## **ADW DRAIN BAR**

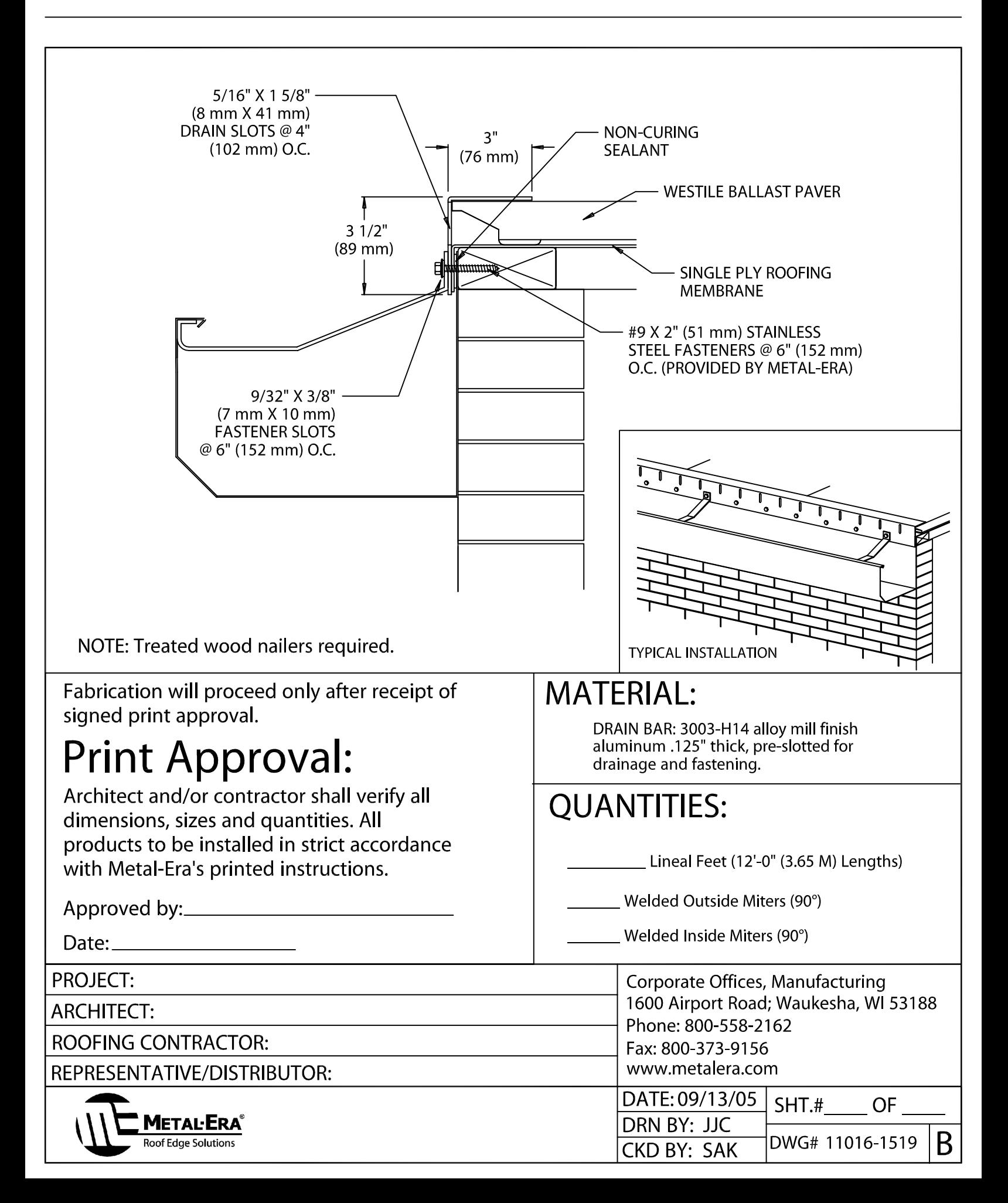